# 16.216: ECE Application Programming

Spring 2015

Exam 2 April 1, 2015

| Name: | ID #:    |
|-------|----------|
|       | 1D III . |

For this exam, you may use only one 8.5" x 11" double-sided page of notes. All electronic devices (e.g., calculators, cellular phones, PDAs) are prohibited. If you have a cellular phone, please turn it off prior to the start of the exam to avoid distracting other students.

The exam contains 3 questions for a total of 100 points. Please answer the questions in the spaces provided. If you need additional space, use the back of the page on which the question is written and clearly indicate that you have done so.

Please read each question carefully before you answer. In particular, note that:

- Question 3 has three parts, but you are only required to complete two of the three parts.
  - You may complete all three parts for up to 10 points of extra credit. If you do so, please clearly indicate which part is the extra one—I will assume it is part (c) if you mark none of them.
- For each part of Question 3, you must complete a short function. I have provided comments to describe what your function should do and written some of the code for you.
  - Note that each function contains both lines that are partially written (for example, a printf() call in which you are responsible for filling in the format string and expressions) and blank spaces in which you must write additional code. You must write all code required to make each function work as described—do not assume you can simply fill in the blank lines and get full credit.
  - Each function is accompanied by one or more test cases. Each test case is an example of how the function should behave in one specific case—<u>it does not cover all possible results of using that function.</u>
- You can solve each part of Question 3 using only the variables that have been declared, but you may declare and use other variables if you want.

You will have 1 hour to complete this exam.

| Q1: Multiple choice | / 20  |
|---------------------|-------|
| Q2: Arrays          | / 40  |
| Q3: Functions       | / 40  |
| TOTAL SCORE         | / 100 |
| EXTRA CREDIT        | / 10  |

# 1. (20 points, 5 points per part) *Multiple choice*

For each of the multiple choice questions below, clearly indicate your response by circling or underlining the one choice you think best answers the question.

a. How many iterations does the for loop below execute?

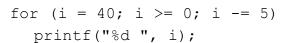

- i. 1
- ii. 5
- iii. 8
- iv. 9
- v. 40

b. Which of the following declarations creates an array of 5 integers?

- a. int arr[] =  $\{1, 3, 5, 7, 9\}$ ;
- b. int arr[] =  $\{5\}$ ;
- c. int arr[5] =  $\{1, 3, 5\};$
- d. int arr $[5] = \{0\};$
- i. Only A
- ii. Only B
- iii. A and C
- iv. A, C, and D
- v. B, C, and D

### 1 (continued)

c. Which of the following choices accurately describes the contents of a two-dimensional array declared using the following statement:

```
int list[5][10];
```

- i. The array list contains a total of 15 integers.
- ii. The array list contains a total of 50 integers, organized as 10 rows and 5 columns.
- iii. The array list contains a total of 50 integers, organized as 5 rows and 10 columns.
- iv. The array list contains two integers—5 and 10.
- v. None of the above.

- d. Which of the following statements accurately reflect your opinion(s)? Circle all that apply (but please don't waste too much time on this "question")!
  - i. "I think the most recent programming assignments are still pretty easy."
  - ii. "I think the programming assignments have gotten to be too difficult."
- iii. "I think the programming assignments have gotten harder, but are still fair."
- iv. "Is the semester over yet?"

### 2. (40 points) Arrays

For each short program shown below, list the output exactly as it will appear on the screen. Be sure to clearly indicate spaces between characters when necessary.

You may use the available space to show your work as well as the output; just be sure to clearly mark where you show the output so that I can easily recognize your final answer.

# a. (12 points) int main() { int i; int arr[8] = {1, 29, 65, 3, 15, 9}; for (i = 0; i < 8; i += 2) printf("%d %d\n", arr[i], arr[i+1]); for (i = 7; i > 0; i /= 2) printf("%d\n", arr[i] + arr[i-1]); return 0; }

```
2 (continued)
b. (14 points)
int main() {
   int i, j;
   int tab[2][5];

for (j = 0; j < 5; j++) {
     for (i = 0; i < 2; i++) {
        tab[i][j] = i + (j * 2);
        printf("%d ", tab[i][j]);
     }
     printf("\n");
}

for (i = 0; i < 10; i++)
     printf("%d ", tab[i%2][i/2]);

return 0;
}</pre>
```

## 2 (continued)

```
c. (14 points)
int main() {
  double list[] = \{1.23, 4.56, 7.89, 10.11, 12.13, 13.14\};
  int i;
  f(list, 0, 4);
  for (i = 0; i < 6; i++)
     printf("%.21f ", list[i]);
  printf("\n");
  f(list, 1, 3);
  for (i = 0; i < 6; i++)
     printf("%.2lf ", list[i]);
  printf("\n");
  f(list, 4, 6);
  for (i = 0; i < 6; i++)
     printf("%.21f ", list[i]);
  printf("\n");
}
```

### 3. (40 points, 20 per part) Functions

For each part of this problem, you are given a short program to complete. CHOOSE ANY TWO OF THE THREE PARTS and fill in the spaces provided with appropriate code. You may complete all three parts for up to 10 points of extra credit, but must clearly indicate which part is the extra one—I will assume it is part (c) if you mark none of them.

Remember, you must write all code required to make each function work as described—<u>do not assume you can simply fill in the blank lines and get full credit.</u> Also, remember that each example provided is only applicable in one specific case—<u>it does not cover all possible results</u> of using that function.

```
a. double approxLog(double x, int n);
```

This function should calculate the following series approximation for the value log(1-x), which is valid if |x| < 1:

$$\log(1-x) \approx -\sum_{k=1}^{n} \frac{x^{k}}{k} \approx -\left(x + \frac{x^{2}}{2} + \frac{x^{3}}{3} + \dots + \frac{x^{n}}{n}\right)$$

The function takes two arguments—the values of x and n, as shown above—and should return the approximate value calculated. Assume n is at least 1. For example, if x = 5 and n = 3, the function should return:  $-(5 + 5^2/2 + 5^3/3) = -(5 + 12.5 + 41.6667) = -59.1667$ 

```
3 (continued)
b. void reduceFraction(int num, int den, int *rNum, int *rDen);
```

This function takes a fraction represented by numerator num and denominator den, calculates the greatest common divisor (GCD) of those numbers to reduce the fraction, and stores the reduced numerator and denominator in integers pointed to by rNum and rDen. For example, calling reduceFraction (15, 60, &r, &d) would reduce the fraction 15/60 to 1/4, storing 1 in r and 4 in d. Assume the denominator is always non-zero.

The algorithm for finding the GCD of two numbers, *x* and *y*, is as follows:

- 1. If *y* is 0, *x* is the GCD.
- 2. Otherwise, calculate r, the remainder of x / y.
- 3. Let x = y, and y = r.
  - So, x holds the "old" value of y, and the new value of y is the remainder from Step 2.
- 4. Return to Step 1.

}

```
3 (continued)
c. void selectionSort(int arr[], int n);
```

Complete this function to implement a simple selection sorting algorithm that will sort the array arr[], which holds n values, from lowest to highest. The algorithm works as follows:

- The outer loop starts at the first array element and goes up to the second-to-last element.
- The inner loop finds the lowest value left between position i and the end of the array and swaps that value with whatever's in position i.

For example, consider the array  $\{9, 5, 1, 3\}$ :

- When i = 0: 1 is minimum value in positions 0-3, and it's swapped with 9:  $\{1, 5, 9, 3\}$
- When i = 1: 3 is minimum value in positions 1-3, and it's swapped with 3:  $\{1, \underline{3}, 9, \underline{5}\}$
- When i = 2: 5 is minimum value in positions 2-3, and it's swapped with 9:  $\{1, 2, \underline{5}, \underline{9}\}$

```
void selectionSort(int arr[], int n) {
  int i,j;  // Loop index variables
int iMin:  // Index--not value--of
  int iMin;
              // Index--not value--of current minimum
  int temp; // Temp value to swap elements
  // Go through first n-1 elements of array
  // Find minimum value between positions i and n-1
    // Start by assuming minimum is in position i, then test
    // all positions after that
    for ( ; ;
      // New minimum found--store its index
     }
    }
    // If position i isn't already min, swap min value with
    // value in position i
    }
  }
}
```